# **REST API приложения Оплата счетов онлайн**

## **Проверка соединения**

Используется для проверки соединения, получения наименования учетной системы и версии протокола.

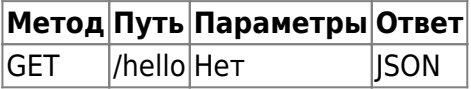

Возвращает JSON объект вида

```
{
"system" : "1С:Бухгалтерия",
"version" : "0.1.0"
}
```
## **Запрос списка счетов**

Используется для поиска счетов к оплате в приложении.

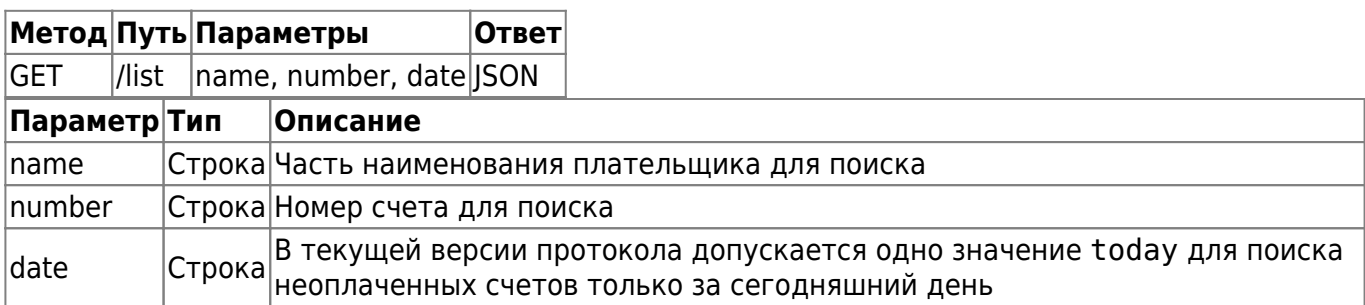

Возвращает массив JSON с описанием списка счетов. Если счетов не найдено, возвращает пустой массив JSON.

```
\mathfrak l {
          "number": "УТ-27",
          "date": "31.01.2017",
          "id": "a5b3b78d-e78b-11e6-80c9-00259032bcdb",
          "customername": "ООО \"КЛИН-ЛАЙФ\"",
          "summ": 24941.73
     },
     {
          "number": "УТ-30",
          "date": "02.02.2017",
          "id": "71d9bc6b-e940-11e6-80c9-00259032bcdb",
```

```
 "customername": "ООО \"КЛИН-ЛАЙФ\"",
         "summ": 1567.98
     },
     {
         "number": "1",
         "date": "09.08.2017",
         "id": "6cd4b353-7d39-11e7-bed6-5453ed3ab335",
         "customername": "ООО \"ЛИНЕРИС\"",
         "summ": 1359.28
     }
]
```
Если учетная система допускает частичную оплату счетов, JSON объекты в массиве должны быть заполнены с учетом возможной частичной оплаты.

#### **Запрос счета**

Используется для получения информации, необходимой для формирования чека оплаты по счету.

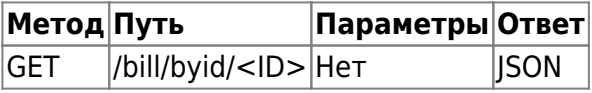

Ищет счет по <ID>, ранее полученному из списка счетов. Возвращает объект JSON с данными счета или пустой объект JSON.

```
{
     "number": "1",
     "date": "09.08.2017",
     "id": "6cd4b353-7d39-11e7-bed6-5453ed3ab335",
     "customer": {
         "name": "ЛИНЕРИС ООО",
         "id": "898ca024-afaa-11e6-80c4-00259032bcdb"
     },
     "products": [
 {
             "prodname": "Палочки для еды \"Кибори Яманами\" 22,5 см",
             "id": "97b0a2a0-8bae-11e6-80c1-00259032bcdb",
             "unitname": "шт",
             "taxrare": 18,
             "price": 65,
             "quantity": 15
         },
 {
             "prodname": "Mushiyoke Освежитель воздуха гелевый с ароматом лесных
трав, 250 г",
             "id": "97b0a1cf-8bae-11e6-80c1-00259032bcdb",
             "unitname": "шт",
             "taxrare": 18,
             "price": 123,
```

```
2024/06/02 09:25 3/4 REST API приложения Оплата счетов онлайн
             "quantity": 1
         },
 {
             "prodname": "Антибактериалный спрей для стульчака унитаза, 12 мл",
             "id": "97b0a295-8bae-11e6-80c1-00259032bcdb",
             "unitname": "шт",
             "taxrare": 18,
             "price": 122,
             "quantity": 2
 }
     ],
     "summ": 1342
}
```
Если допускается частичная оплата счета, система учета должна сформировать объект JSON с учетом возможной частичной оплаты и передать в приложение только неоплаченную часть.

#### **Получение информации об оплате**

Используется для передачи информации по оплаченным счетам от приложения к учетной системе.

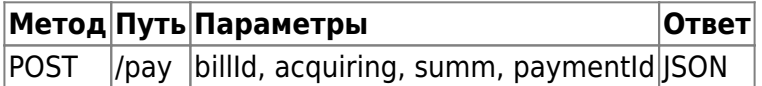

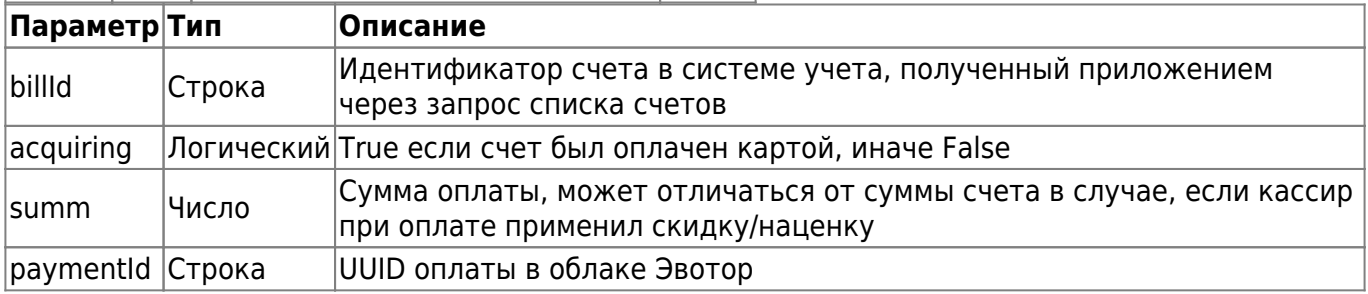

Смарт-терминал Эвотор на текущий момент не поддерживает смешанную оплату чека, оплата полностью или наличными или эквайринг.

В ответ учетная система должна передать приложению JSON объект.

```
{
     "paynumber": "12",
     "paydate": "30.08.2017",
          "message": "Счет оплачен, для получения товара на складе предъявите чек"
}
```
Обратите внимание, что возможна частичная оплата счета, используйте параметр message JSON объекта для информирования покупателя.

 $\pmb{\times}$ 

From: <https://wiki.lineris.ru/>- **ЛИНЕРИС**

Permanent link: **<https://wiki.lineris.ru/evotor/billonline/rest?rev=1504098767>**

Last update: **2017/08/30 13:12**